# **ARCHIWARE**

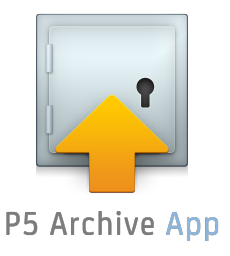

## **The P5 Archive App Archive and restore directly from the Mac OS X Finder.**

#### **The P5 Archive App is a revolutionary tool that makes Archiving a one-click job – it couldn't be easier!**

An add-on to P5 Archive, the App that lets you archive and restore files, folders and Final Cut Pro X libraries – including all external media – directly from the Mac OS X Finder.

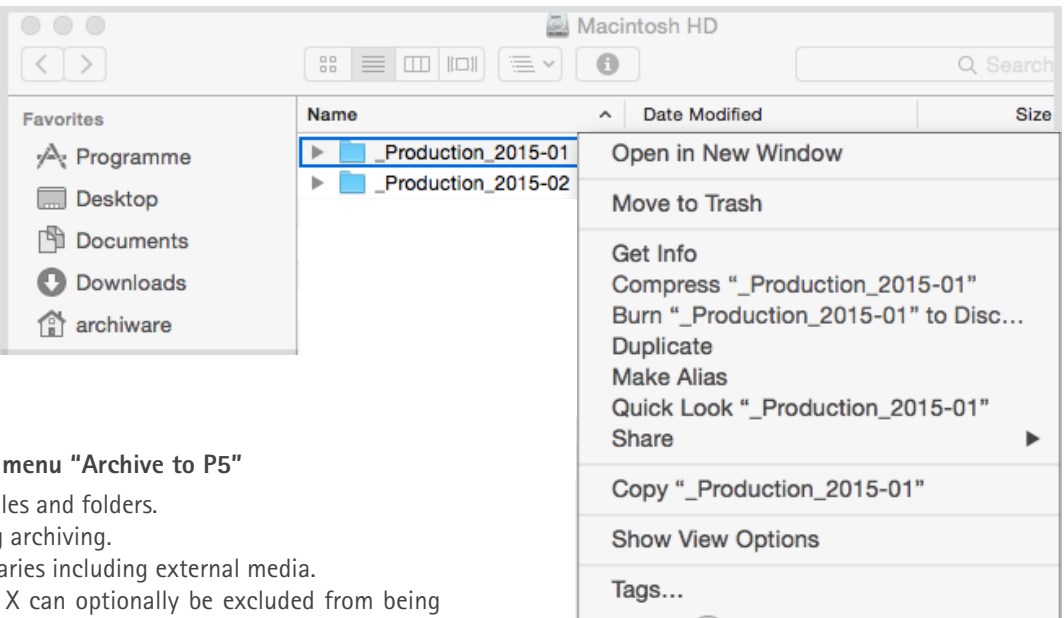

### **Features**

#### **Archiving via right-click: context menu "Archive to P5"**

- Selection of single or multiple files and folders.
- Optional: metadata entry during archiving.
- Archiving of Final Cut Pro X libraries including external media.
- Temporary files created by FCP X can optionally be excluded from being archived in order to only archive relevant files.

#### **Restore via right-click: context menu "Restore from P5"**

- Selection of single or multiple files and folders.
- Restore of Final Cut Pro X libraries incl. external media
- Search/browse/restore also from the P5 Archive catalogue

#### **".p5a" link files**

- After successful archiving, original files are deleted from the source location and replaced by an archive link file with same file name and the suffix ".p5a".
- A double-click on the file opens a preview window including metadata and image/video preview (if available).
- Metadata can be viewed or changed in the preview window.
- Files can be restored from the preview window as well as from the Finder.
- If ".p5a" files are moved, original files will be restored to the new location.

#### **Monitoring**

• All archiving and restore jobs started from the local machine will be listed in the monitoring window of the P5 Archive App.

 $\bullet\bullet\circ\bullet\bullet\bullet\bullet$ Add Tag "Yellow" Folder Actions Setup... Restore from P5 **Archive to P5** Open

#### **Settings**

• Settings for the P5 Archive app can be managed with all established client management tools (OS X Profile Manager, munki, Casper, etc.).

#### **The P5 Archive App requires the P5 Archive Version 5.3 or higher. The current version is only available for Mac OS X.**

**Options, Configurations, Interfaces...** We are happy to advise: [www.archiware.com](http://www.archiware.com) [sales@archiware.com](mailto:sales@archiware.com)

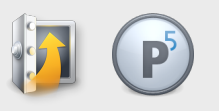